# <sup>0</sup> **Welcome!**

# COMP1511 18s1 Programming Fundamentals

# COMP1511 18s1 **— Lecture 14 —** Pointers + Structs + malloc

Andrew Bennett

<andrew.bennett@unsw.edu.au>

# **Before we begin…**

**introduce** yourself to the person sitting next to you

how are they going with **assignment 2**?

### **Overview**

#### **after this lecture, you should be able to…**

make progress on **assignment 2**

have a better understanding of **pointers**: **what** pointers are **how** to use pointers **why** we use pointers

have a better understanding of **structs**

have a better understanding of **memory** in C: dynamic memory allocation using **malloc** the difference between

(note: you shouldn't be able to do all of these immediately after watching this lecture. however, this lecture should (hopefully!) give you the foundations you need to develop these skills. remember: programming is like le

language, it takes consistent and regular practice.)

# Admin

#### **Don't pan i c !**

#### **assignment 2**

(if you haven't started yet, start **ASAP**

deadline extended to **Sunday 13th May**

#### **assignment 1**

tutor marking/feedback in progress

#### **week 8 weekly test** due tomorrow

don't be scared!

don't forget about **help sessions**!

see course website for details

# let's talk about **pointers**

## Pointers?

before we talk about pointers, let's take a step back…

### Variables

think all the way back to week 1….

7

i n t a g e = 1 6 ;

what does this actually *mean* ?

### Variables and Functions

```
int main(void) {
    int age = 16;
    int height = 185;}
```
# Variables and Functions and Arrays

```
#define SIZE 5
int main(void) {
    int age = 16;
    int array[SIZE];
    foo(array);
}
void foo(int array[SIZE]) {
    int num = 10;
    array[0] = 100;}
```
# Variables and Functions and Arrays and Pointers

10

```
#define SIZE 5
int main(void) {
    int age = 16;
    int array[SIZE];
    foo(array, &age);
}
void foo(int array[SIZE], int *age) {
    int num = 10;
    array[0] = 100;*age = 21;
}
```
# re-visiting: **structs**

11

#### Arrays

arrays are a collection of many of the **same type** of variable

12

int array[10];

// ten boxes that can each hold 1 int  $[$   $[$   $]$   $[$   $]$   $[$   $]$   $[$   $]$   $[$   $]$   $[$   $]$   $[$   $]$   $[$   $]$   $[$   $]$   $[$   $]$   $[$   $]$   $[$   $]$   $[$   $]$   $[$   $]$   $[$   $]$   $[$   $]$   $[$   $]$   $[$   $]$   $[$   $]$   $[$   $]$   $[$   $]$   $[$   $]$   $[$   $]$   $[$   $]$   $[$   $]$   $[$   $]$   $[$   $]$ 

// ten boxes that can each hold 1 int [0][1][2][3][4][5][6][7][8][9]

### **Structs**

structs are a collection of many of **different types** of variables

 $13$ 

```
struct student {
    int zid;
    char name[MAX_NAME_LEN];
    int ass1_mark;
};
```
// one box that can hold an int [5112345] // MAX\_NAME\_LEN boxes that can hold a char [A][n][d][r][e][w][\0][ ][ ] // one box that can hold an int [94.5]

#### **Structs**

structs are a collection of many of **different types** of variables

 $14$ 

```
struct student {
    int zid;
    char name[MAX_NAME_LEN];
    int ass1_mark;
};
```

```
struct student andrew;
andrew.zid = 5112345;
andrew.ass1_mark = 94.5;
strcpy(andrew.name, "Andrew");
```
// one box that can hold an int [5112345] // MAX\_NAME\_LEN boxes that can hold a char [A][n][d][r][e][w][\0][ ][ ] // one box that can hold an int [94.5]

### Arrays of Structs?

```
struct student {
    int zid;
    char name[MAX_NAME_LEN];
    int ass1_mark;
};
```

```
struct student students[NUM_STUDENTS];
// fill out one student struct in the array of structs
students[0].zid = 5112345;students[0].ass1_mark = 94.5;
strcpy(students[0].name, "Andrew");
// fill out another student struct in the array of structs
students[1].zid = 9100123;students[2].ass1_mark = 64.2;
strcpy(students[3].name, "Andrew");
```
# let's play: **Intensity**

# **Intensity**

your task: write a program to **play** the game *Intensity*

17

the *Intensity* **referee** manages the game

shuffles cards

deals cards

asks players for moves

etc

all input is given over **standard input**

(i.e. scanf)

all output is given over **standard output**

(i.e. printf)

### Stateless AI

an important concept to understand: your AI is **stateless**

18

it comes to life for **one** single move reads the input thinks about what to do prints out its decision

### Intensity Referee

the *Intensity* **Referee** runs the game

1511 intensity\_referee

you can run your AI against it:

1511 intensity\_referee your\_ai\_code.c

you can play interactively:

1511 intensity\_referee -i

# Valid Cards To Play

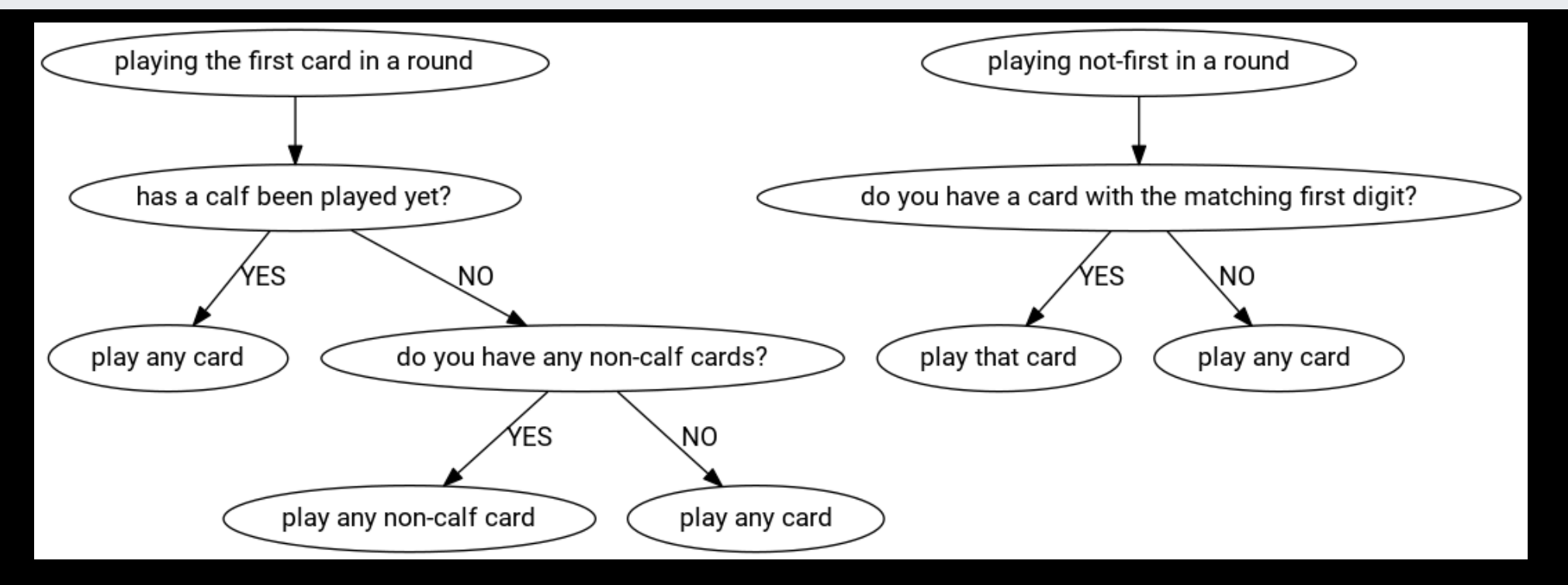

# revisiting: **memory**

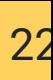

## Scope and Lifetimes

the variables inside a function only exist as long as the function does

once your function returns, the variables inside are "gone"

(this is why you can't return an array from a function!)

## Lifetimes

#### what if we need something to "stick around" for longer?

23

two options: make it in a "parent" function dynamically allocate memory

## **Lifetimes**

make it in a "parent" function

24

```
void foo(void) {
    int array[SIZE];
    bar(array);
    printf("%d", array[0]);
}<br>void bar(int array[SIZE]) {
    array[0] = 123;
}
```
## Lifetimes

dynamically allocate memory

25

```
void foo(void) {
    int *array = bar();
    printf("%d", array[0]);
}<br>int *bar(void) {
    int *array = malloc(SIZE * sizeof(int));
    array[0] = 123;
    return array;
}
```